# **Exemples d utilisation de** PIPS chez HPC Project Khadija Immadouedine Pierre Villalon

# Agenda

- Analyses de code C produit par Simulink
- Transformations de boucles et mesures de performances
- ▶ Optimisation du calcul de Stencil
- Conclusion

# Agenda

- Analyses de code C produit par Simulink
- Transformations de boucles et mesures de performances
- ▶ Optimisation du calcul de Stencil
- Conclusion

# Introduction

- ▶ HPC participe au développement d'une plateforme de simulation pour des applications temps réelle (Cobra).
	- Définition du simulateur via un GUI
	- Exécution distribué
	- Possibilité d interfacer le simulateur avec des capteurs physiques (« Hardware in the loop »)

GUI

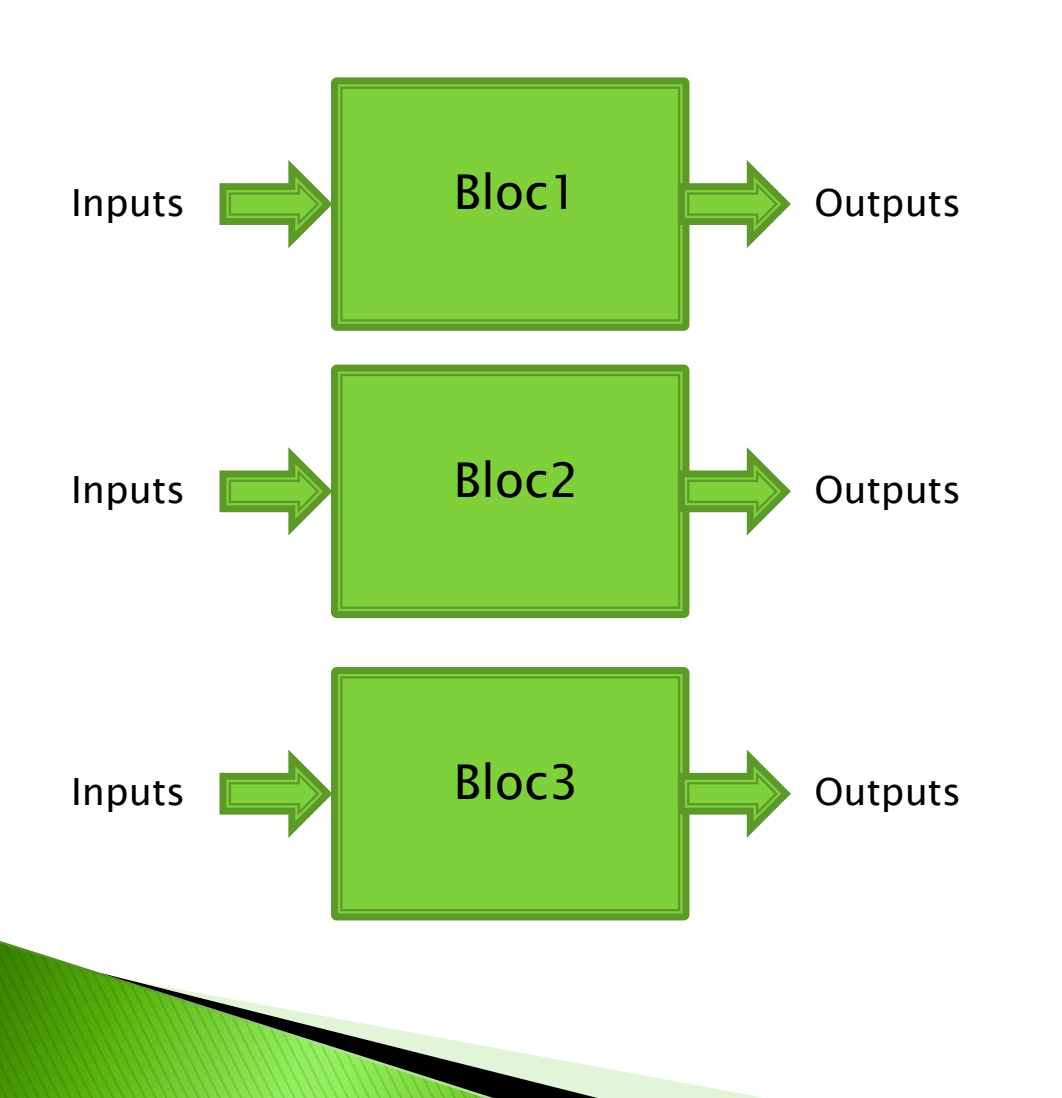

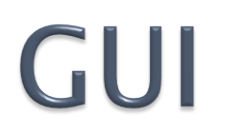

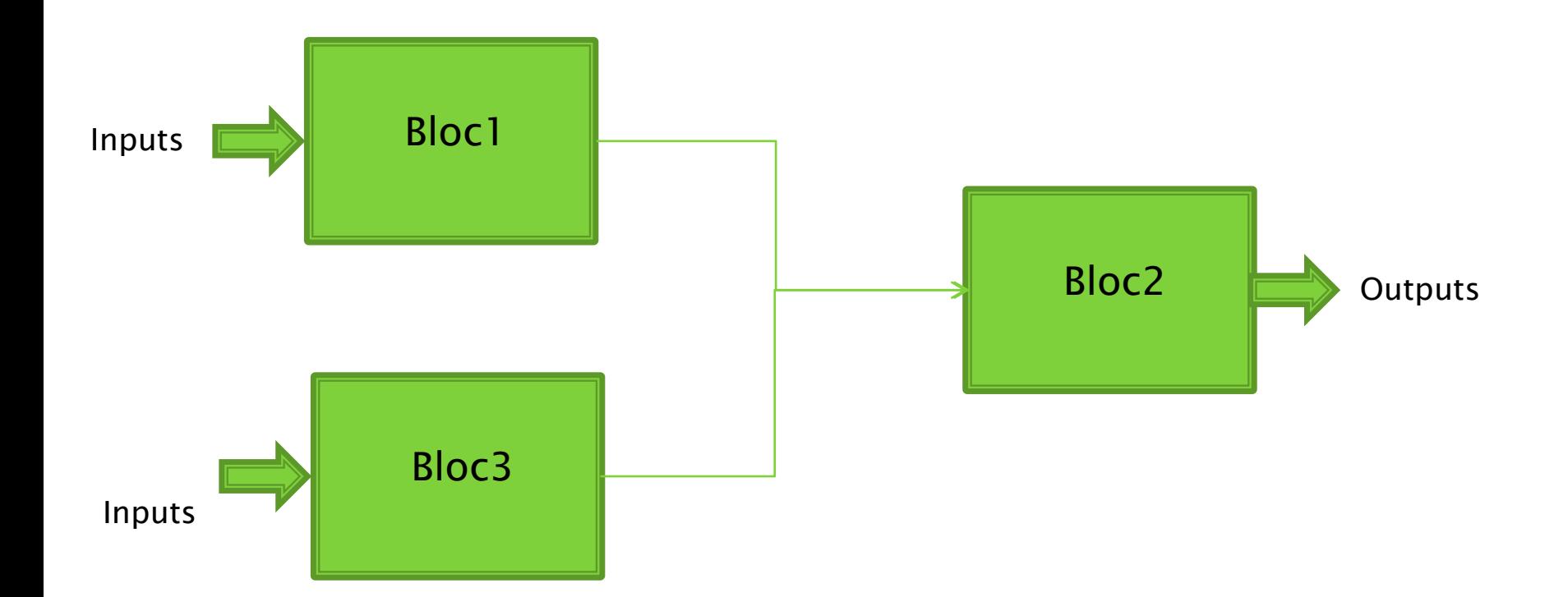

# **Basic Bloc**

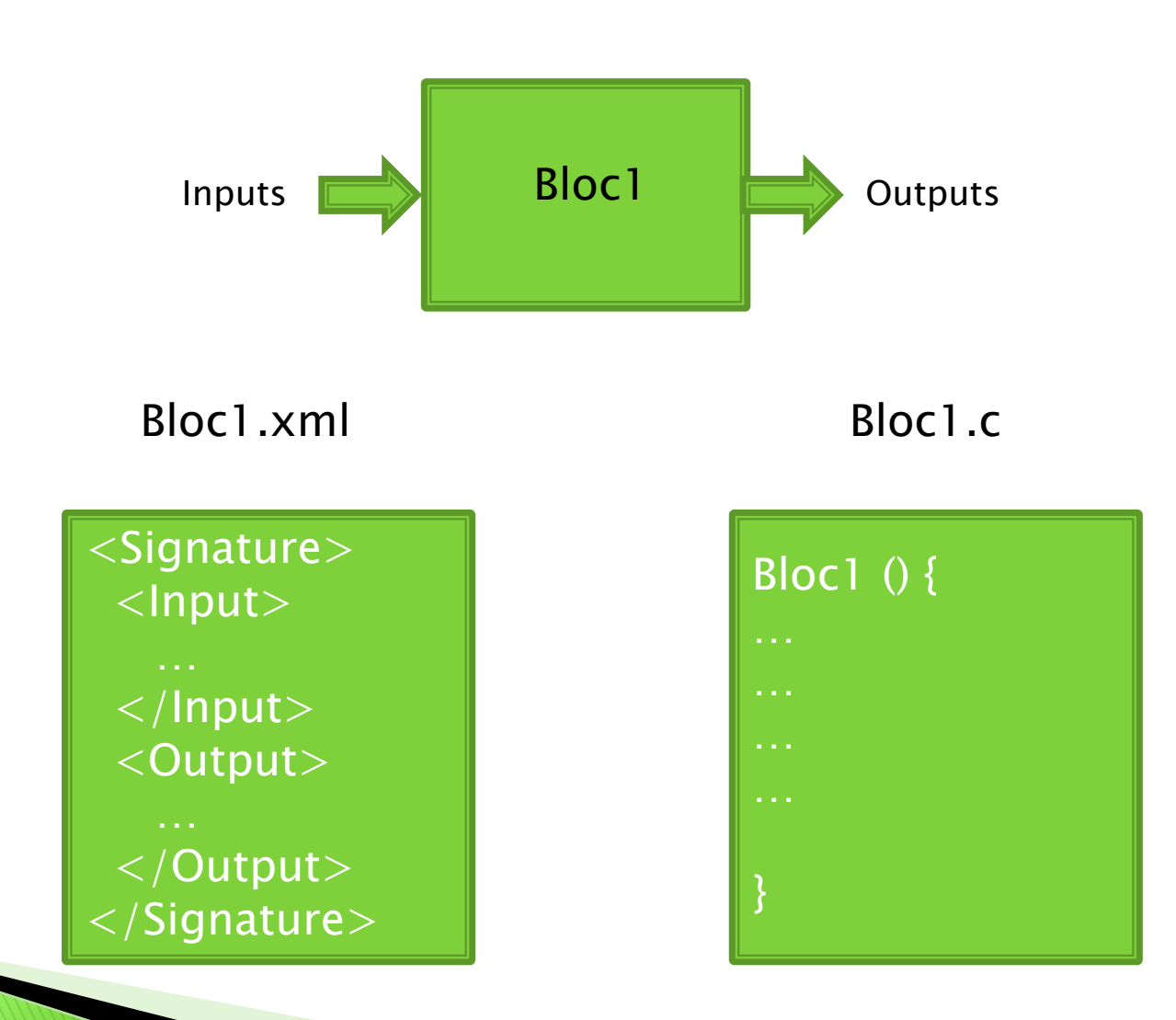

# Interfacage

- $\triangleright$  Cobra doit être une plateforme d acceuil  $\rightarrow$  il faut intégrer un écosystème:
	- Matlab/Simulink
	- Scilab/Xcos
	- Esterel/Scade
	- AdaCore

# Interfacage

- $\triangleright$  Cobra doit être une plateforme d acceuil  $\rightarrow$  il faut intégrer un écosystème:
	- Matlab/Simulink
	- Scilab/Xcos
	- Esterel/Scade
	- AdaCore

# Interfacage

- $\triangleright$  Cobra doit être une plateforme d acceuil  $\rightarrow$  il faut intégrer un écosystème:
	- Matlab/Simulink
	- Scilab/Xcos
	- Esterel/Scade
	- AdaCore

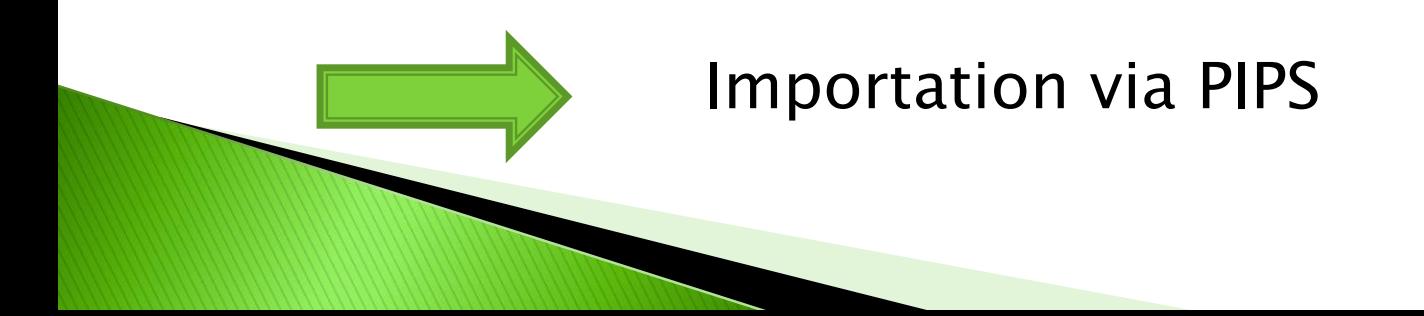

# Génération de code C

Donnée Fonctionnel

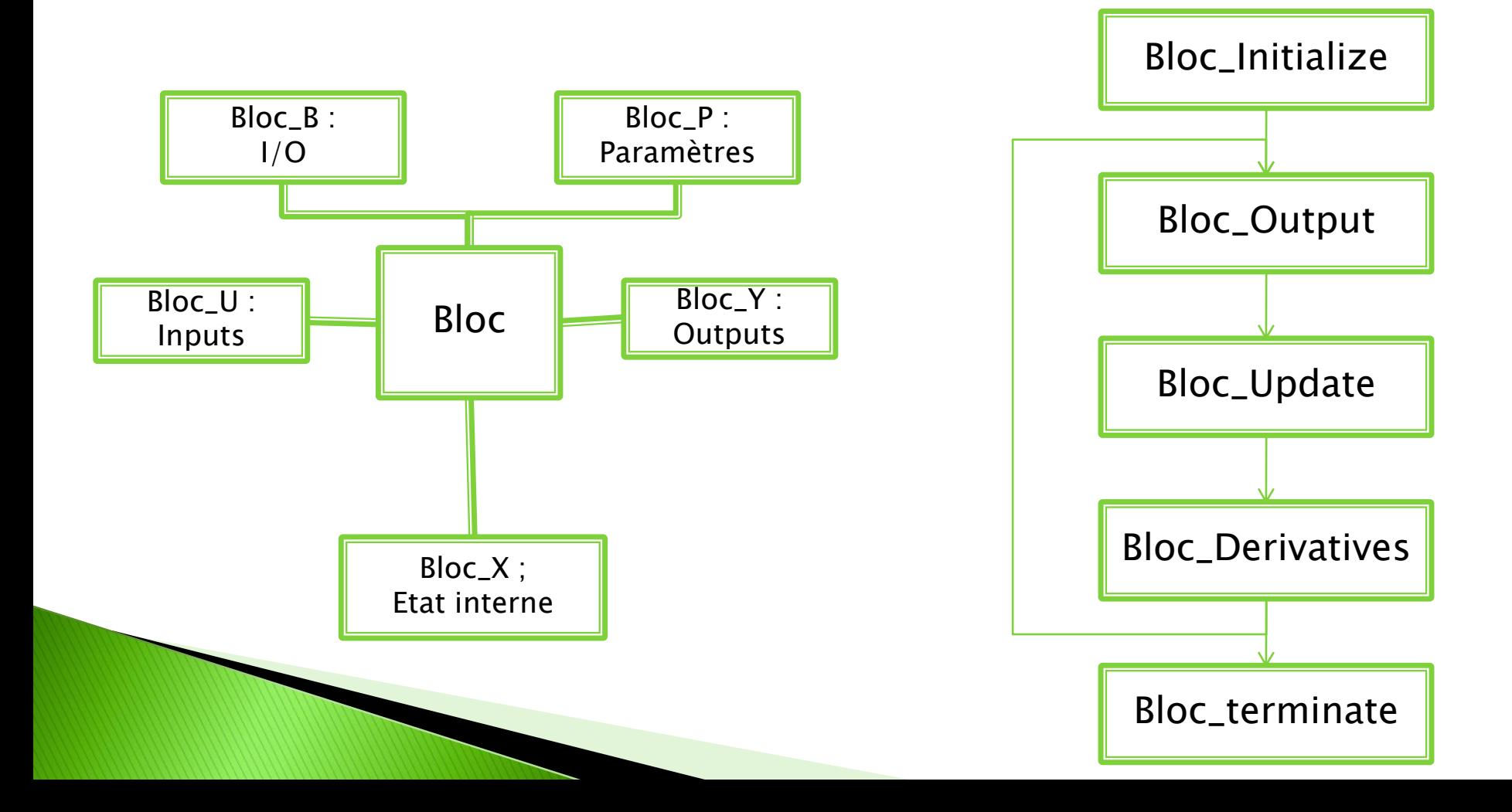

# Génération de code C

- $\blacktriangleright$  Allocation statique des données  $\odot$
- Un fichier C par Bloc (+bcp d'includes)
- $\blacktriangleright$  Table des symboles  $\blacktriangleright$  Type des données Effects  $\rightarrow$  Input/Outputs des blocs

# Conclusion

- Embedded coder génère du code compatible avec PIPS
- PYPS fournit un langage de haut niveau pour l analyse (du code C) et la génération (C & xml)
- Tester sur 20 blocs pas de bugs de PIPS. (ca se complique avec « eliminate dead code »)

# Agenda

- Analyses de code C produit par Simulink
- Transformations de boucles et mesures de performances
	- icc VS manual opt VS PIPS
	- Interchange
	- Distribution
	- Unrolling
	- Tiling
	- Stripmining
- ▶ Optimisation du calcul de Stencil
- Conclusion

# **Loop transformation** icc VS manual

# opt VS PIPS

- Intel Fortran Compiler 11.1
- Optimization Options: O0, O1, O2 and O3
- 3 tests:
	- program before optimization
	- program after manual optimization
	- program after optimization with PIPS

```
subroutine interchange (n)
   integer n,i,j,k
   real a(1:n,1:n), b(1:n,1:n), c(1:n,1:n)
   !loop before loop interchange
   do 300 k=1,n
     do 200 j=1, ndo 100 i=1,nc(i,j) = c(i,j) + a(i,k)*b(k,j)100 continue
     200 continue
   300 continue
end
```

```
subroutine interchange (n)
   integer n,i,j,k
   real a(1:n,1:n), b(1:n,1:n), c(1:n,1:n)
   !loop before loop interchange
   do 300 k=1,n
     do 200 j=1,ndo 100 i=1,nc(i,j) = c(i,j) + a(i,k)*b(k,j)100 continue
     200 continue
   300 continue
end
                                 subroutine interchange (n)
                                    integer n,i,j,k
                                    real a(1:n,1:n), b(1:n,1:n), c(1:n,1:n)
                                    !loop after loop interchange
                                    do 300 j=1,ndo 200 k=1,n
                                        do 100 i=1,nc(i,j) = c(i,j) + a(i,k)*b(k,j)100 continue
                                      200 continue
                                    300 continue
                                 end
apply LOOP_INTERCHANGE
200
```
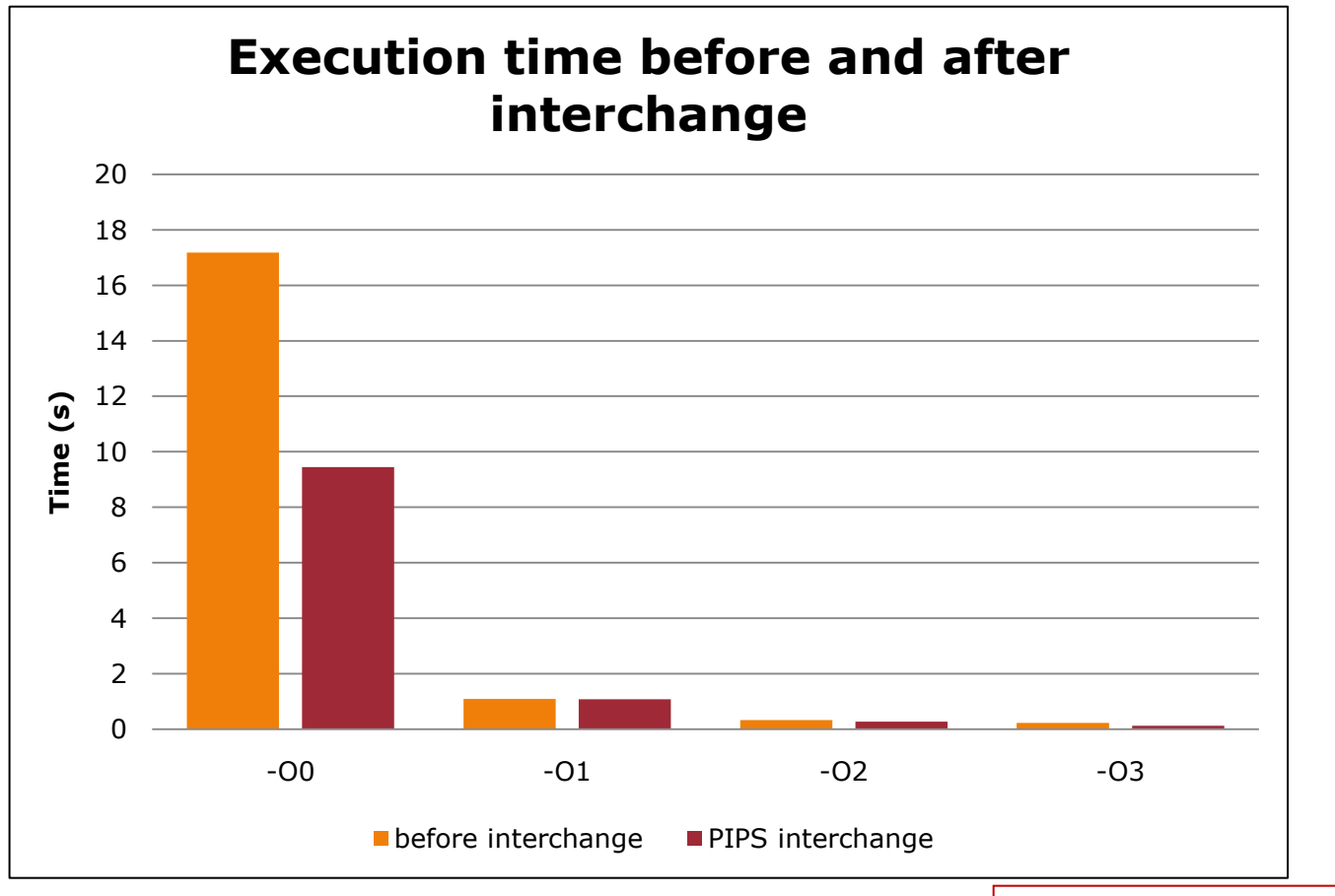

The lower, the better

![](_page_18_Figure_2.jpeg)

The lower, the better

Opportunity not detected by compiler

![](_page_18_Picture_5.jpeg)

### **Loop transformation** Distribution

![](_page_19_Figure_2.jpeg)

### **Loop transformation** Distribution

![](_page_20_Figure_2.jpeg)

### **Loop transformation** Distribution

![](_page_21_Figure_2.jpeg)

```
subroutine unroll (n1 ,n2)
 integer :: n1,n2,i,j
 real, dimension (0:n1+1,0:n2+1) :: a,b,c
  ! Loop before unrolling
 do j=1, n2
    do i=1, n1
        a(i,j)=a(i+1,j)*b(i,j)+a(i,j+1)*c(i,j)end do
 end do
end
```

```
subroutine unroll (n1 ,n2)
  integer: n1, n2, i, j, kreal , dimension (0: n1 +1 ,0: n2 +1) :: a, b, c
  ! Loop after manual unrolling
  K = \text{mod} (n2,4)
  do i=1, n2 - K, 4
    do i=1, n1a(i,j) = a(i+1,j) * b(i,j) + a(i,j+1) * c(i,j)a(i,j +1) = a(i+1,j +1) * b(i,j +1) + a(i,j +2) * c(i,j +1)a(i, j +2) = a(i+1, j +2) * b(i, j +2) + a(i, j +3) * c(i, j +2)a(i, j +3) = a(i+1, j +3)* b(i, j +3) + a(i, j +4)* c(i, j +3)end do
  end do
  ! post conditioning part of loop
  do j= n2 -K+2, n2 , 4
    do i=1, n1
      a(i,j) = a(i+1,j)*b(i,j) + a(i,j+1)*c(i,j)end do
  end do
end
```

```
subroutine unroll (n1 ,n2)
 integer :: n1 , n2 , n3 , i, j
 integer :: LU_NUB0 , LU_IB0 , LU_IND0
 real , dimension (0: n1 +1 ,0: n2 +1) :: a, b, c
 ! Loop after unrolling with PIPS
 DO 200 J = 1, N2
   LU_NUB0 = (N1 -1+1)/1LU\_IB0 = MOD (LU_NUB0, 4)DO 99999 LU_IND0 = 0, LU_IB0 -1
   A(LU_INDO *1+1 ,J) = A(LU_INDO *1+1+1 , J)*B(LU_INDO *1+1 ,J)+A(S)LU_IND0 *1+1 ,J +1)* C( LU_IND0 *1+1 ,J)
   99999 CONTINUE
   DO 99998 LU_IND0 = LU_IB0 , LU_NUB0 -1, 4
   A(( LU_INDO +0)*1+1, J) = A(( LU_INDO +0)*1+1+1, J)*B(( LU_INDO + &
   0)*1+1, J)+A(( LU_IND0 +0)*1+1, J +1)* C(( LU_IND0 +0)*1+1, J)
   A(( LU_INDO +1)*1+1, J) = A(( LU_INDO +1)*1+1+1, J)*B(( LU_INDO + &
   1)*1+1 , J)+A(( LU_IND0 +1)*1+1 , J +1)* C(( LU_IND0 +1)*1+1 , J)
   A(( LU_INDO +2)*1+1, J) = A(( LU_INDO +2)*1+1+1, J)*B(( LU_INDO + &
   2)*1+1 , J)+A(( LU_IND0 +2)*1+1 , J +1)* C(( LU_IND0 +2)*1+1 , J)
   A(( LU_INDO +3)*1+1, J) = A(( LU_INDO +3)*1+1+1, J)*B(( LU_INDO + &
   3)*1+1, J)+A(( LU_INDO +3)*1+1, J +1)* C(( LU_INDO +3)*1+1, J)
   99998 CONTINUE
  I = 1+ MAX0 ( LU_NUBO , 0)*1
 200 CONTINUE
endWWW.WARREN
```
![](_page_25_Figure_1.jpeg)

Unrolling following the 2nd dimension rather than the 1st .

### **Loop transformation** Tiling

```
subroutine tiling (n1,n2,n3)
  integer :: n1,n2,n3,i,j,k
  real, dimension (n1+1,n2+1,n3+1) :: a,b,c
  ! Loop before tiling
  do k=1, n3
    do j=1, n2
      do i=1, n1a(i, j, k) = 8a(i,j,k+1)*b(i,j,k)+&a(i+1,j,k)*(i,j,k)+8a(i,j+1,k)*a(i,j,k)end do
    end do
  end do
end
```
# **Loop transformation** Tiling

```
subroutine tiling (n1,n2,n3)
  integer :: n1,n2,n3,i,j,k
  real, dimension (n1+1,n2+1,n3+1) :: a,b,c
  ! Loop after manual tiling
  do v=1, n3 ,20
    do u=1, n2 ,20
  do k=v, v+19
    do j=u, u+19
      do i=1, n1a(i, j, k) = \&a(i,j,k+1)*b(i,j,k)+8a(i+1,j,k)*(i,j,k)+8a(i, j+1, k) * a(i, j, k)end do
    end do
  end do
   end do
  end do
end
```

```
subroutine tiling (n1,n2,n3)
  integer :: n1,n2,n3,i,j,k
  real, dimension (n1+1,n2+1,n3+1) :: a,b,c
  ! Loop after tiling with PIPS
  DO K_t = 0, (N3 -1)/20DO J_t = 0, (N2 -1)/20DO I_t = 0, N_1 - 1DO K = 20* K_t+1, MIN (20*K_t+20,N3)
   DO J = 20^* J_t +1, MIN (N2, 20^*J_t+20)
     DO I = I_t + 1, I_t + 1a(i, j, k) = \&a(i,j,k+1)*b(i,j,k)+&a(i+1,j,k)*(i,j,k)+8a(i,j+1,k) * a(i,j,k)END DO
    END DO
  END DO
      END DO
    END DO
 END DO
end
```
![](_page_27_Picture_189.jpeg)

### **Loop transformation** Tiling

![](_page_28_Figure_1.jpeg)

The lower, the better

### **Loop transformation** Stripmining

```
subroutine stripmining (n1 ,n2 ,n3)
  integer :: n1 , n2 , n3 , i, j, k
  real, dimension (0:n1+1,0:n2+1,0:n3+1)::a,b
  ! Loop before strip – mining
 do 100 k=1, n3
    do 200 i=1, n2
      do 300 j=1, n1
        a(j, i, k) = a(j-1, i, k)+8b(i,j,k)*b(j,i,k)300 continue
    200 continue
  100 continue
end
```
### **Loop transformation** Stripmining

```
subroutine stripmining (n1 ,n2 ,n3)
  integer: n1, n2, n3, i, j, kreal, dimension (0:n1+1,0:n2+1,0:n3+1)::a,b
  ! Loop after manual strip - mining
  do k_1 = 1, n3, 10
    do i_1 = 1, n2, 10
      do j_1 = 1, n1, 10
  do k = k_1, min (k_1 + 9, n3)do i = i_1, min (i_1 + 9, n^2)do j = j_1, min (j_1 + 9, n1)a(j, i, k) = a(j-1, i, k)+8b(i, j, k)*b(i, i, k)enddo
    enddo
  enddo
      enddo
    enddo
  enddo 
end
                                                  subroutine stripmining (n1 ,n2 ,n3)
                                                    integer :: n1, n2, n3, i, j, kreal, dimension (0:n1+1,0:n2+1,0:n3+1)::a,b
                                                    ! Loop after strip - mining with PIPS
                                                    DO K1 = 1, N3, 10
                                                    DO K = K_1, MIN (K_1 + 9, N_3)DO I_1 = 1, N2, 10
                                                     DO I = I_1, MIN (I_1 + 9, N^2)DO J_1 = 1, N1, 10
                                                        DO J = J_1, MIN (J_1 + 9, N_1)A(J,I,K) = A(J-1,I,K)+&B(I,J,K)*B(J,I,K)ENDDO
                                                        ENDDO
                                                      ENDDO
                                                      ENDDO
                                                    ENDDO
                                                    ENDDO
                                                  end
                                                   apply STRIP_MINE
                                                   100 # Loop label
                                                   \Omega10 # slice size
                                                   apply STRIP_MINE
                                                   200 # Loop label
                                                   \Omega10 # slice size
                                                   apply STRIP_MINE
                                                   300 # Loop label
                                                   \Omega10 # slice size
```
### **Loop transformation** Stripmining

![](_page_31_Figure_2.jpeg)

The lower, the better

Loop partitioning more effective for all the loops.

# Agenda

- Analyses de code C produit par Simulink
- Transformations de boucles et mesures de performances
- Optimisation du calcul de Stencil
- Conclusion

# **Stencil Optimization** Stencil?

do k = ks ,ke do j = js ,je do i = is ,ie b(i,j,k)=c\_2\*(a(i-2,j,k)+a(i,j-2,k)+a(i,j,k-2))& +c\_1\*(a(i-1,j,k)+a(i,j-1,k)+a(i,j,k-1))& +c0 \* a(i,j,k)\*3& +c1 \*(a(i+1,j,k)+a(i,j+1,k)+a(i,j,k+1))& +c2 \*(a(i+2,j,k)+a(i,j+2,k)+a(i,j,k+2)) end do end do end do

![](_page_33_Picture_2.jpeg)

### **Stencil Optimization** Tiling

$$
\begin{array}{l}\n\text{do } i3\_t = 5/\text{ bs3 }, \quad (ie3 - 4)/\text{ bs3} \\
\text{do } i2\_t = 5/\text{ bs2 }, \quad (ie2 - 4)/\text{ bs2} \\
\text{do } i1\_t = 5/\text{ bs1 }, \quad (ie1 - 4)/\text{ bs1} \\
\text{do } i3 = \text{max } (\text{bs3}^{*}i3\_t , 5), \text{ min } (\text{bs3}^{*} i3\_t + \text{bs3} - 1, ie3 - 4) \\
\text{do } i2 = \text{max } (\text{bs2}^{*}i2\_t , 5), \text{ min } (\text{bs2}^{*} i2\_t + \text{bs2} - 1, ie2 - 4) \\
\text{do } i1 = \text{max } (\text{bs1}^{*}i1\_t , 5), \text{ min } (\text{bs1}^{*} i1\_t + \text{bs1} - 1, ie1 - 4) \\
\text{u}(i1 , i2 , i3) = & \\
\text{c2}^{*}(\text{v}(i1-2, i2, i3) + \text{v}(i1, i2-2, i3) + \text{v}(i1, i2, i3-2))\& \\
\text{c2}^{*}(\text{v}(i1-1, i2, i3) + \text{v}(i1, i2-1, i3) + \text{v}(i1, i2, i3-1))\& \\
\text{c3}^{*}(\text{v}(i1-1, i2, i3) + \text{v}(i1, i2+1, i3) + \text{v}(i1, i2, i3+1))\& \\
\text{c4}^{*}(\text{v}(i1+2, i2, i3) + \text{v}(i1, i2+2, i3) + \text{v}(i1, i2, i3+1))\& \\
\text{enddo} \\
\text{enddo} \\
\text{enddo} \\
\text{enddo} \\
\text{enddo} \\
\text{enddo} \\
\text{enddo} \\
\text{enddo} \\
\text{enddo} \\
\text{enddo} \\
\text{enddo} \\
\text{enddo} \\
\text{enddo} \\
\text{enddo} \\
\text{enddo} \\
\text{enddo} \\
\text{enddo} \\
\text{enddo} \\
\text{enddo} \\
\text{enddo} \\
\text{enddo} \\
\text{enddo} \\
\text{enddo} \\
\text{enddo} \\
\text{enddo} \\
\text
$$

### **Stencil Optimization** Tiling

do i3\_t = 5/ bs3 , (ie3 -4)/ bs3 do i2\_t = 5/ bs2 , (ie2 -4)/ bs2 do i1\_t = 5/ bs1 , (ie1 -4)/ bs1 do i3 = max (bs3\*i3\_t , 5), min ( bs3 \* i3\_t +bs3 -1, ie3 -4) do i2 = max (bs2\*i2\_t , 5), min ( bs2 \* i2\_t +bs2 -1, ie2 -4) do i1 = max (bs1\*i1\_t , 5), min ( bs1 \* i1\_t +bs1 -1, ie1 -4) u(i1 ,i2 ,i3) =& c\_2 \*(v(i1-2,i2,i3) + v(i1,i2-2,i3) + v(i1,i2,i3-2))& + c\_1 \*(v(i1-1,i2,i3) + v(i1,i2-1,i3) + v(i1,i2,i3-1))& + c0 \* v(i1 , i2,i3)\*3 & + c1 \*(v(i1+1,i2,i3) + v(i1,i2+1,i3) + v(i1,i2,i3+1))& + c2 \*(v(i1+2,i2,i3) + v(i1,i2+2,i3) + v(i1,i2,i3+2)) enddo enddo enddo enddo enddo enddo apply LOOP\_TILING 100 # Loop label # Tiling matrix bs3 0 0 0 bs2 0 0 0 bs1

### **Stencil Optimization** Tiling

-the <sup>1st</sup> dimension size is  $\sim$  10<sup>3</sup>

-the  $2<sup>nd</sup>$  dimension size is  $\sim$ 10<sup>2</sup>

-the 3rd dimension size does not matter (a special case for stencil's size blocks)

![](_page_36_Figure_4.jpeg)

### **Stencil Optimization** Tiling & OMP

![](_page_37_Figure_2.jpeg)

# Agenda

- Analyses de code C produit par Simulink
- Transformations de boucles et mesures de performances
- ▶ Optimisation du calcul de Stencil
- Conclusion